```
Midterm Answer Key
1. a.) 4 b.) 2
       6 3
      \begin{array}{ccc} 12 & & 4 \\ 15 & & 9 \end{array}\frac{15}{16} 9
       16 1
      24 3
                    4
                           2. // allocate nrow x ncol 2d array
                               arr2d = (int**)malloc(nrow*sizeof(int*));
                               for (i = 0; i < nrow; i++) {
                                   arr2d[i] = (int*)malloc(ncol*sizeof(int));
                               }
                               // free array storage
                               for (i = 0; i < nrow; i++) {
                                  free(arr2d[i]);
                               }
                               free(arr2d)
3. class Pet {
      public:
              // constructors & destructors
             Pet();
             Pet(char *n, int a, float p, char s);
              ~\simPet();
              // accessors
             char *getName();
              int getAge();
              float getPrice();
              char getSex();
              // manipulators
             void setName(char *n);
             void setAge(int a);
             void setPrice(float p);
             void setSex(char s);
             // other methods
             void read();
             void print();
             void incrementAge();
      private:
             char name[50];
             int age;
              float price;
             char sex;
      };
      float Pet::getPrice() {
             return price;
       }
      void Pet::setPrice(float p) {
             price = p;
       }
      Pet::Pet() {
             strcpy(name, "");
             age = 0;price = 0;
             sex = '\0';}
      Pet::Pet(char *n, int a, float p, char s) {
             strcpy(name,n);
             age = aiprice = pisex = si}
      void Pet::incrementAge() {
             age++;
       }
```
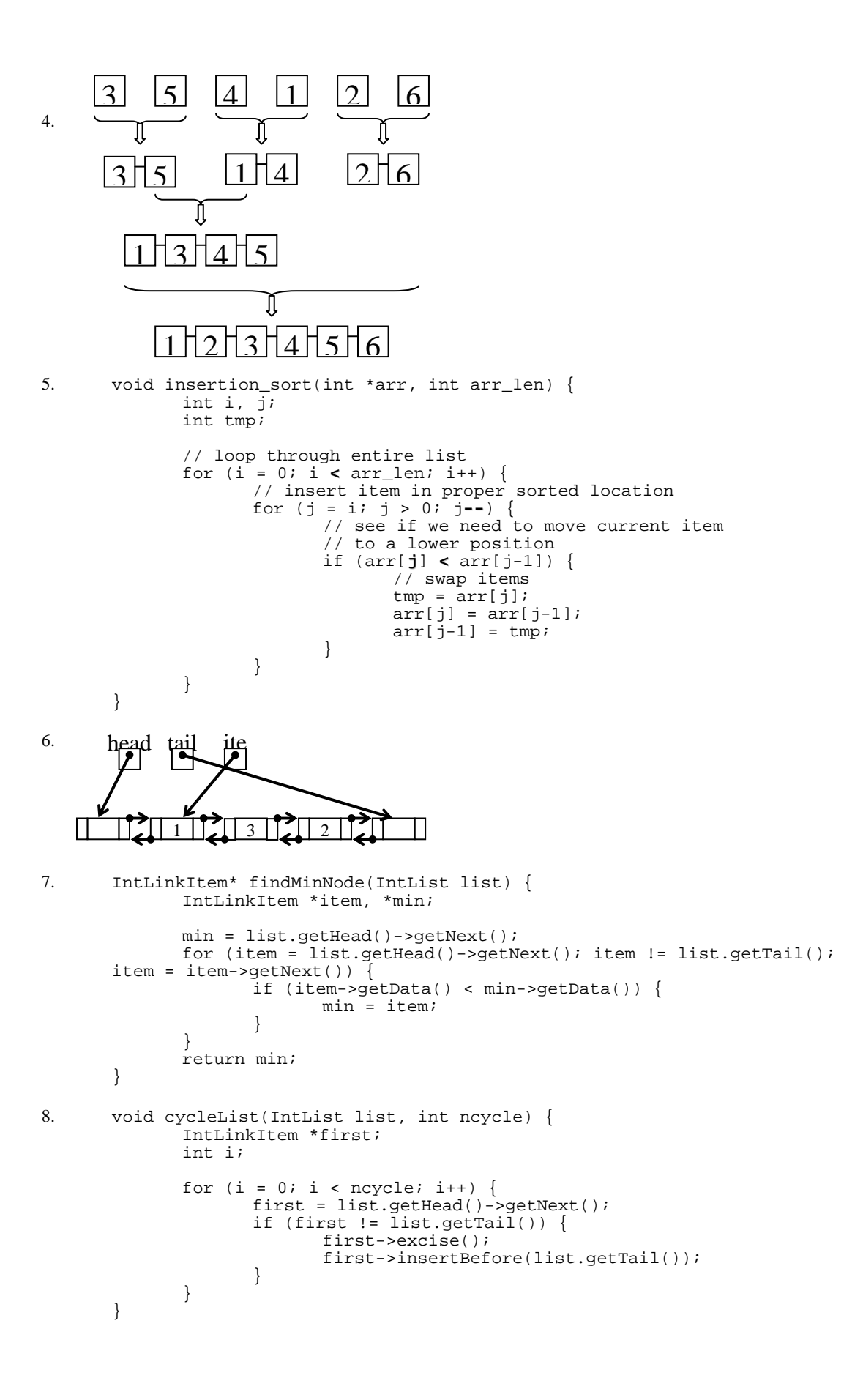